## Objectifs de la formation

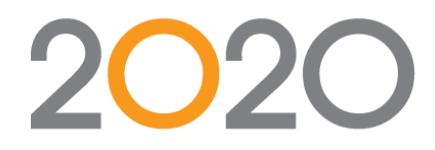

## 2020 Design V11.x

## **Formation niveau 101**

Cette formation a pour but de vous apprendre à :

- Identifier les composantes de base avant de créer un dessin
- Naviguer l'interface utilisateur
- Accéder au programme
- Entrer les informations sur un dessin et enregistrer des dessins
- Assigner des préférences
- Dessiner/éditer des murs
- Ajouter des ouvertures et des obstacles (fenêtres, portes, entrées de porte, etc.)
- Utiliser la liste Glisser-Placer et l'outil de Placement
- Placer des meubles, des électroménagers, des ajouts, des éviers, des fileurs, des moulures, des plans/comptoirs, des îlots et des panneaux
- Utiliser les Assistants NKBA (National Kitchen and Bath Association)
- Déterminer l'espace disponible sur un dessin
- Ajouter, nommer, redimensionner et supprimer Zones d'élévation
- Zoomer et défiler un dessin
- Placer des articles automatiquement
- Éditer des articles et supprimer plusieurs articles simultanément
- Ajouter des dimensions et des notes
- Sélectionner des styles et des prix (styles de porte, poignées, niveau de prix, taux coûtant/vendant)
- Produire des rapports
- Générer et enregistrer des rendus (élévation, isométrie, vue de haut, perspective)
- Prévisualiser et imprimer des plans et des élévations
- Utiliser 2020.net